## Track recording doesn't record track correctly

If you are encountering issue that GPX Viewer PRO has problems with recording track, please refer to **Important note** section in How to record and export track in FAQ in How to section.

If this doesn't solve your problem, please create ticket at our support system https://support.vecturagames.com/gpxviewer.

From:

https://docs.vecturagames.com/gpxviewer/ - GPX Viewer User Guide

Permanent link:

https://docs.vecturagames.com/gpxviewer/doku.php?id=docs:faq:issue:track\_recording\_not\_working&rev=1530995690

Last update: 2020/08/05 15:28

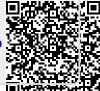